## SAP ABAP table UCM S\_FSFREQUENCY\_PERIODS {Cons Frequency: Cons Periods (Current, Previous, Next)}

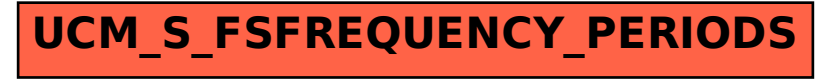